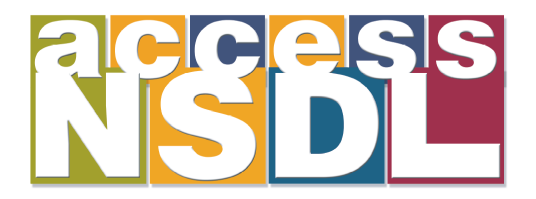

# **Could Stephen Hawking Access Your NSDL Site?**

Make your NSDL site accessible to people with disabilities. Improve usability, extend your reach, prepare for users with mobile devices.

Access NSDL offers help at **www.AccessNSDL.org**

Help us improve our tools by filling out a short survey about the kinds of media your collection is offering. What accessibility concerns do you have? What do you know and what do you want to learn?

## **Tools, resources, solutions, inspiration — Access NSDL!**

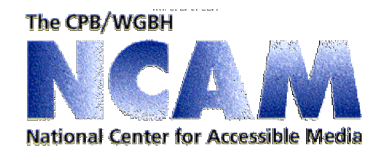

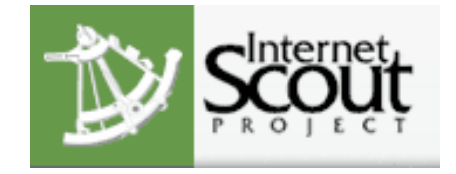

**http://ncam.wgbh.org http://www.accessnsdl.org http://scout.wisc.org**

## **Accessible Content Lifecycle**

#### **Instructors create content**

Authoring tools create transformable content and prompt for alternative or equivalent resources for meta-data

## **Content is stored in a digital repository**

Meta-data stored about accessibility features

## **Other instructors or learners search for content**

Repository matches meta-data on the resource to learner information

## **Translators or accessibility service providers add additional variant resources**

Digital rights management keeps track of ownership of original material while supporting variants

**Could Stephen Hawking Access Your NSDL Site?** 

Make your NSDL site accessible to people with disabilities. Improve usability, extend your reach, prepare for users with mobile devices.

Access NSDL offers help at www.AccessNSDL.org

Help us improve our tools by filling out a short survey about the kinds of media your collection is offering. What accessibility concerns do you have? What do you know and what do you want to learn?

Tools, resources, solutions, inspiration-**Access NSDL!** 

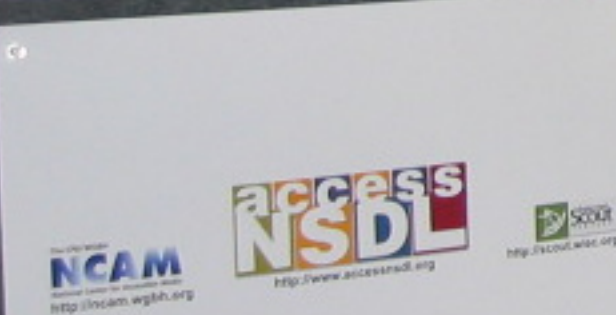

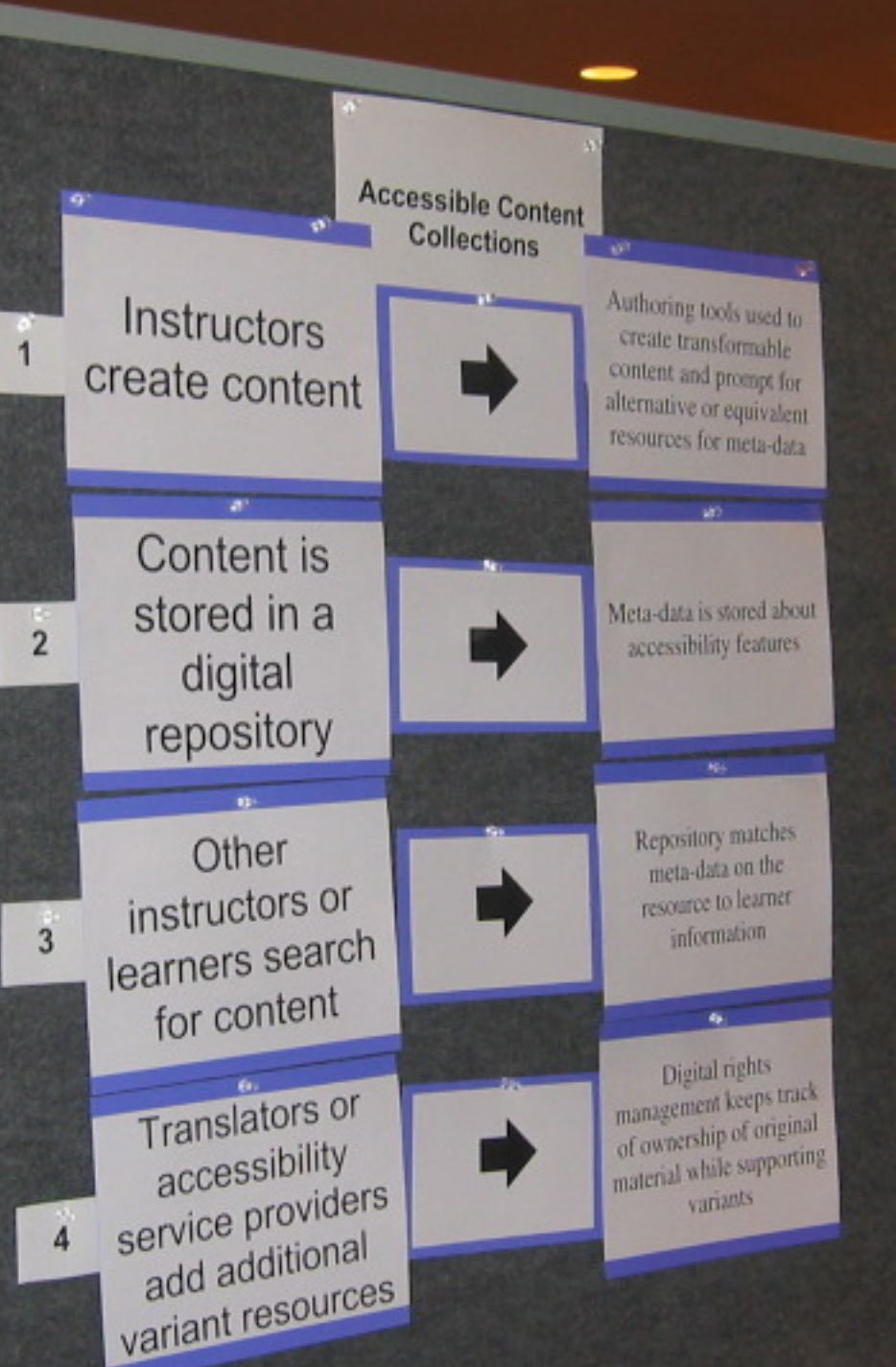